# **Unterstützte Mailclients im Mailsystem der HFT Stuttgart**

Die im folgenden aufgeführten Mailclients in Kombination der entsprechenden Betriebssysteme werden vom Exchange-Mailsystem der HFT Stuttgart unterstützt. Für die hier aufgeführten Kombinationen erhalten Sie Support durch das Informationszentrum. Falls Sie eine Aufnahme weiterer Clients in diese Liste wünschen, teilen Sie uns dies bitte per Mail an [exchange@hft-stuttgart.de](mailto:exchange@hft-stuttgart.de) mit. Wir prüfen Ihren Vorschlag gerne, behalten uns aber eine Aufnahme in diese Liste vor.

- [Windows 10](#page-0-0)
- [Windows 11](#page-0-1)
- [Mac OS](#page-0-2)
- [IOS](#page-0-3)
- [Android](#page-0-4)
- [Linux](#page-1-0)

## <span id="page-0-0"></span>Windows 10

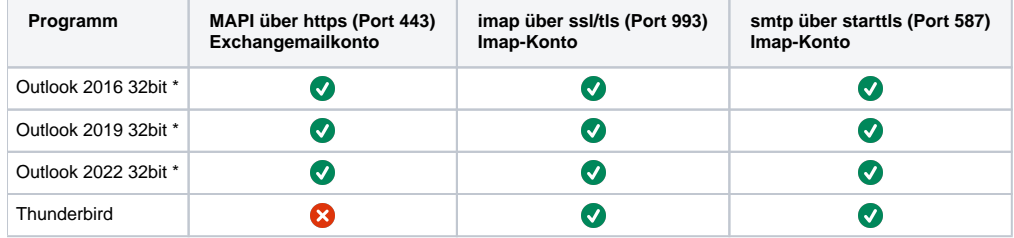

## <span id="page-0-1"></span>Windows 11

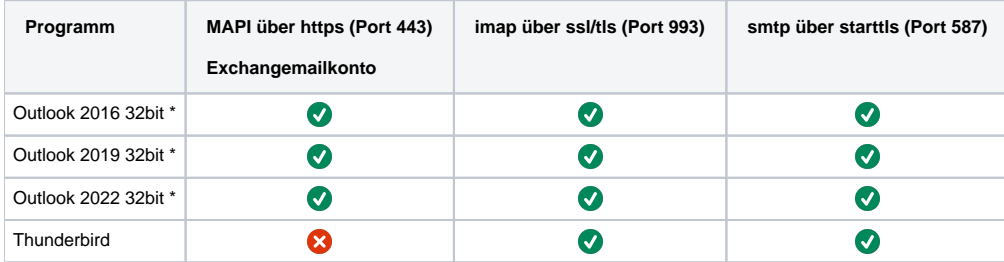

\* Von den 64bit Versionen von Office 2010, 2013 und 2016 wird von Microsoft offiziell abgeraten. Sie werden daher vom IZ nicht unterstützt.

## <span id="page-0-2"></span>Mac OS

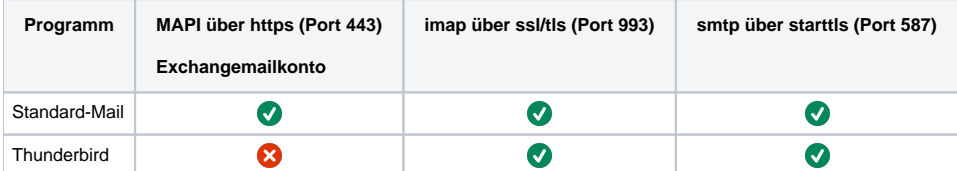

### <span id="page-0-3"></span>IOS

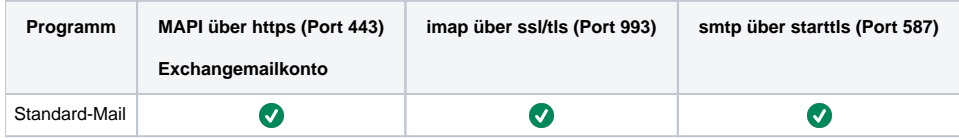

### <span id="page-0-4"></span>Android

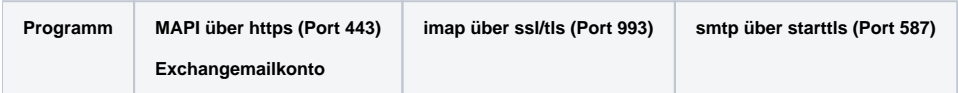

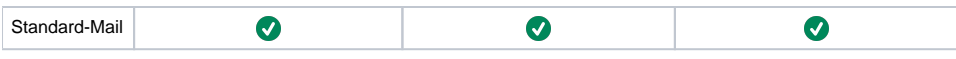

## <span id="page-1-0"></span>Linux

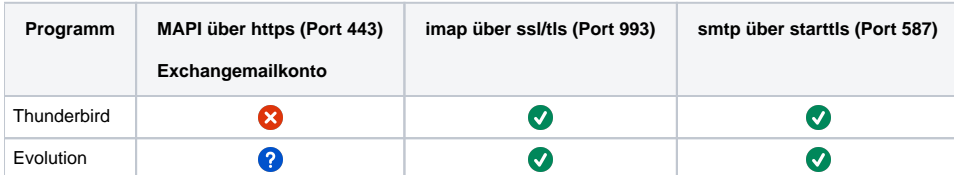